## **Entering On-Call Status**

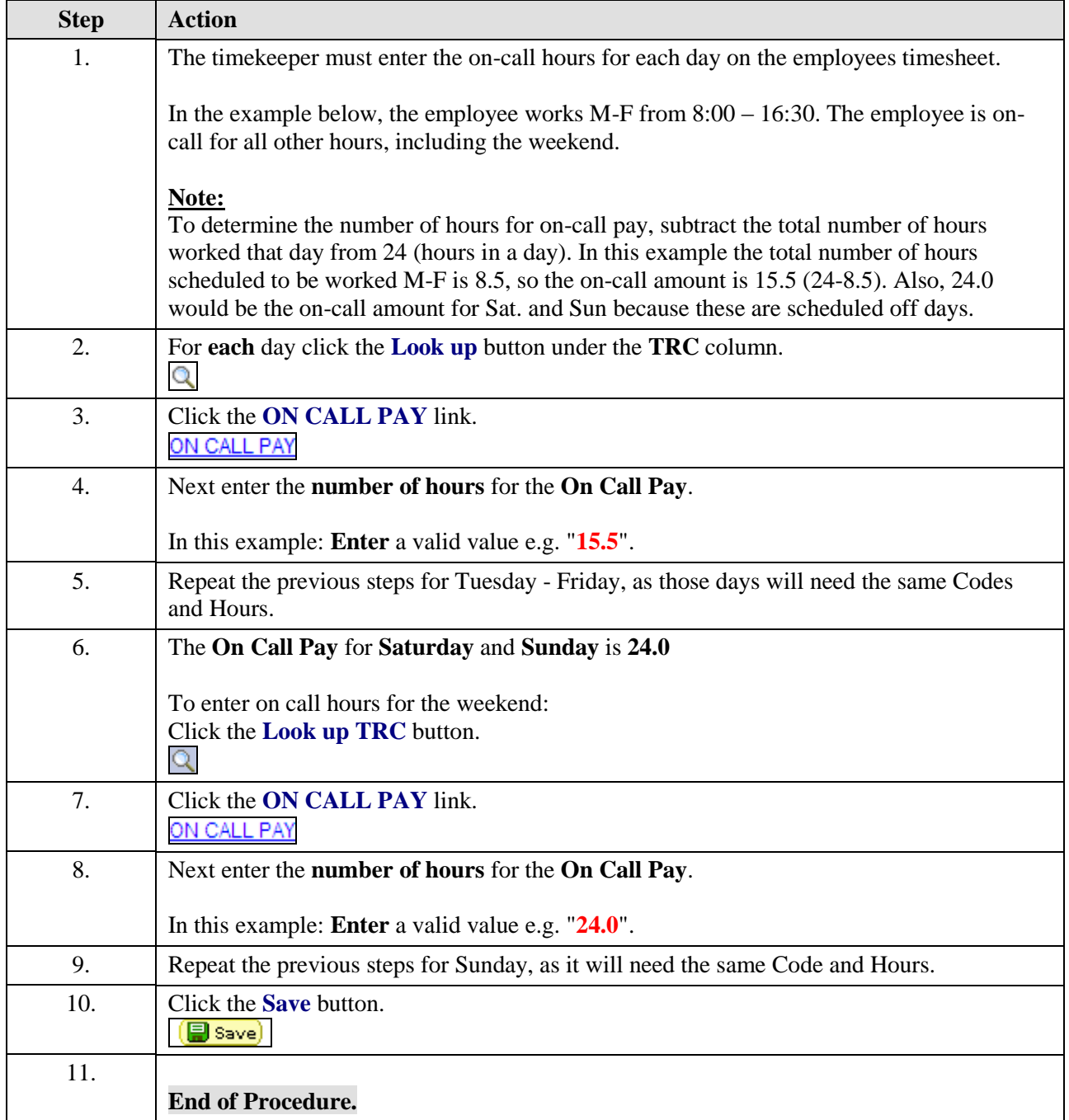